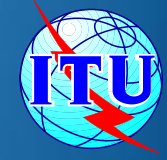

#### AMERICAS REGIONAL RADIOCOMMUNICATION SEMINAR 2013

**ASUNCION, PARAGUAY** 8-12 JULY 2013

International Telecommunication Union

www.itu.int/go/ITU-R/seminars

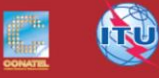

#### **BR IFIC Terrestrial Services**

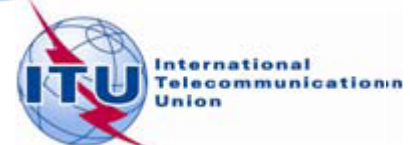

### Introduction

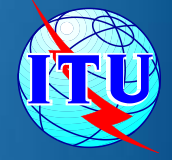

- The purpose of the BR International Frequency information Circular (BR IFIC) ۰ is to provide information on the frequency assignments/allotments recorded in the Master International Frequency Register and World-wide or Regional Plans, as well as on frequencies prescribed for common use.
- ۰ The BR IFIC is published once every two weeks by the BR, pursuant to Article 20 (provisions Nos. 20.1 to 20.6 and 20.15) of the Radio Regulations (RR).
- $\bullet$ The BR IFIC is issued in Arabic, Chinese, English, French, Russian and Spanish.
- Due to the large volume of data, the BR IFIC is published in two parts: ۰ Terrestrial Services and Space Services.

### Look and navigation menu

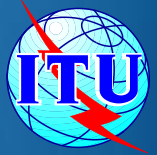

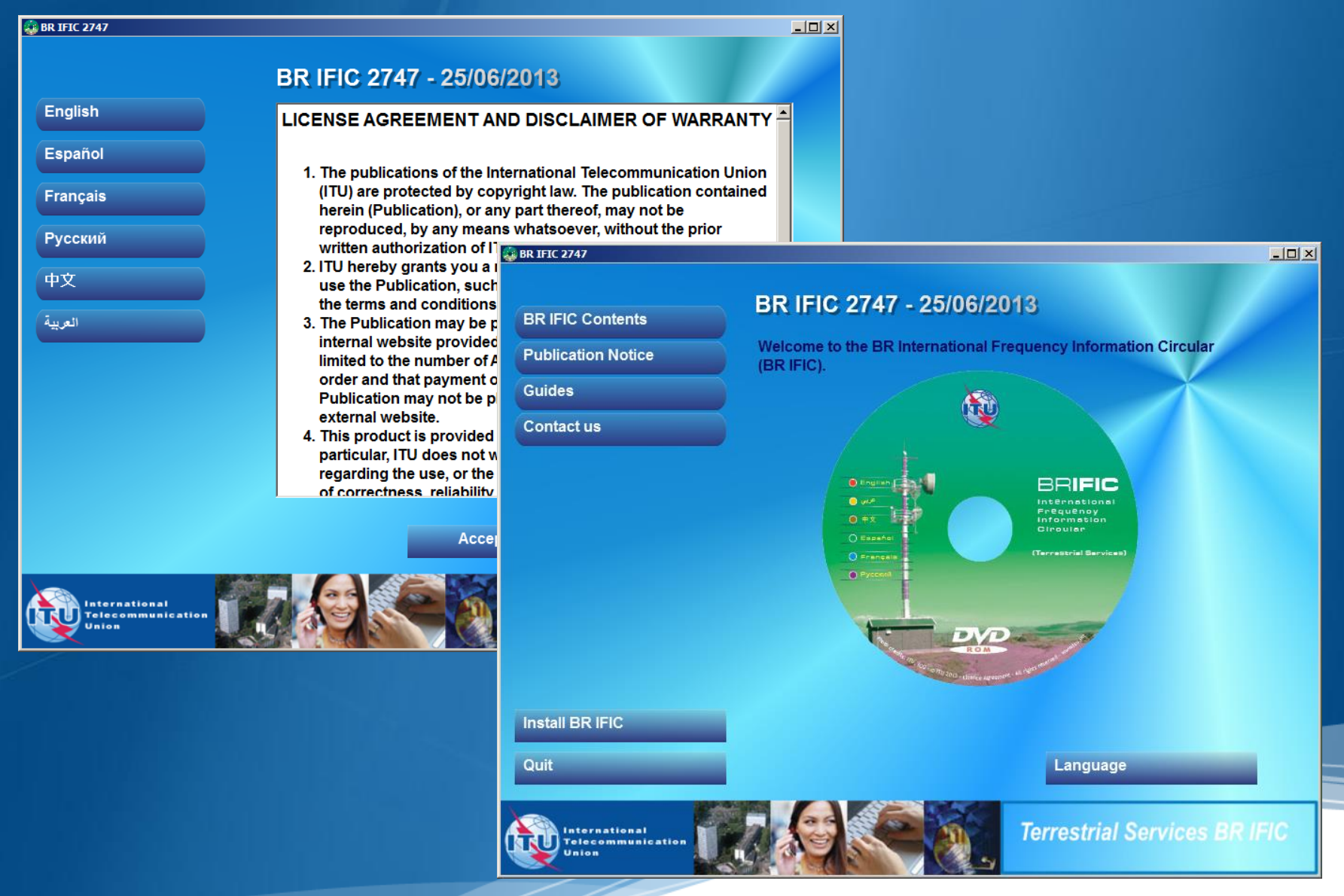

### **Contents of the BR IFIC**

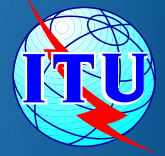

- Latest publication: Parts I, II, III, eventually IIB and Special Sections; ۰
- ۰ Master International Frequency Register (MIFR);
- World-wide and Regional Plans for terrestrial services; ۰
- ٠ Notices in process;
- Frequencies prescribed for common use; ٠
- TerRaQ, TerRaNV and TerRaNotices software and database utilities; ۰
- ۰ The Preface to BR IFIC in Arabic, Chinese, English, French, Russian and Spanish;
- General information (ReadMe file). ۰

### Software

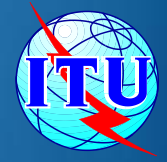

- TerRaQ: Software for querying the BR IFIC database: ٠
	- Parts I, II, III or IIB and the Special Sections (Parts A, B and C); ۰
	- $\bullet$ Frequency assignments/allotments recorded in the Master Register and in the various plans, as well as notices currently being processed;
	- Pre-defined and custom queries (National extract, etc.).  $\bullet$
- **TerRaNV** ۰
	- Software for preliminary validation of electronic notice files; ٥
	- $\bullet$ Complete validation is performed by the BR.
- **TerRaNotices** ۰
	- Creation and preliminary validation of electronic notices;  $\bullet$
	- $\bullet$ Incorporates the same validations as TerRaNV.
- $\bullet$ BR IFIC DB Manager
	- It is now possible to have different releases of the BR IFIC database installed on one  $\bullet$ PC and to switch among them.
- Terrestrial BR IFIC Format Converter ۰
	- ۰ Convert BR IFIC database file from SQLite to MS Access® and vice versa

#### TerRaQ: to consult BR IFIC

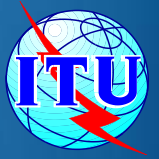

- **C** General Purpose Query (GPQ)
- **C** Latest Publications Query (LPQ)
- Quick Queries ۰
- **Custom SQL Query**
- **Save Query Parameters**
- **Current BR IFIC Publication Content**

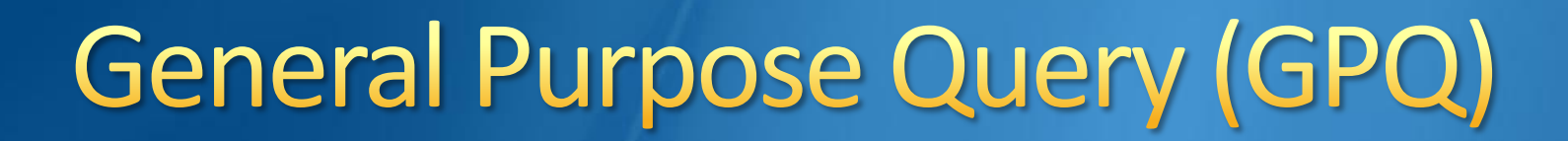

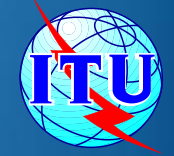

#### GPQ is used to consult Master Register, Plans and Notices in process.

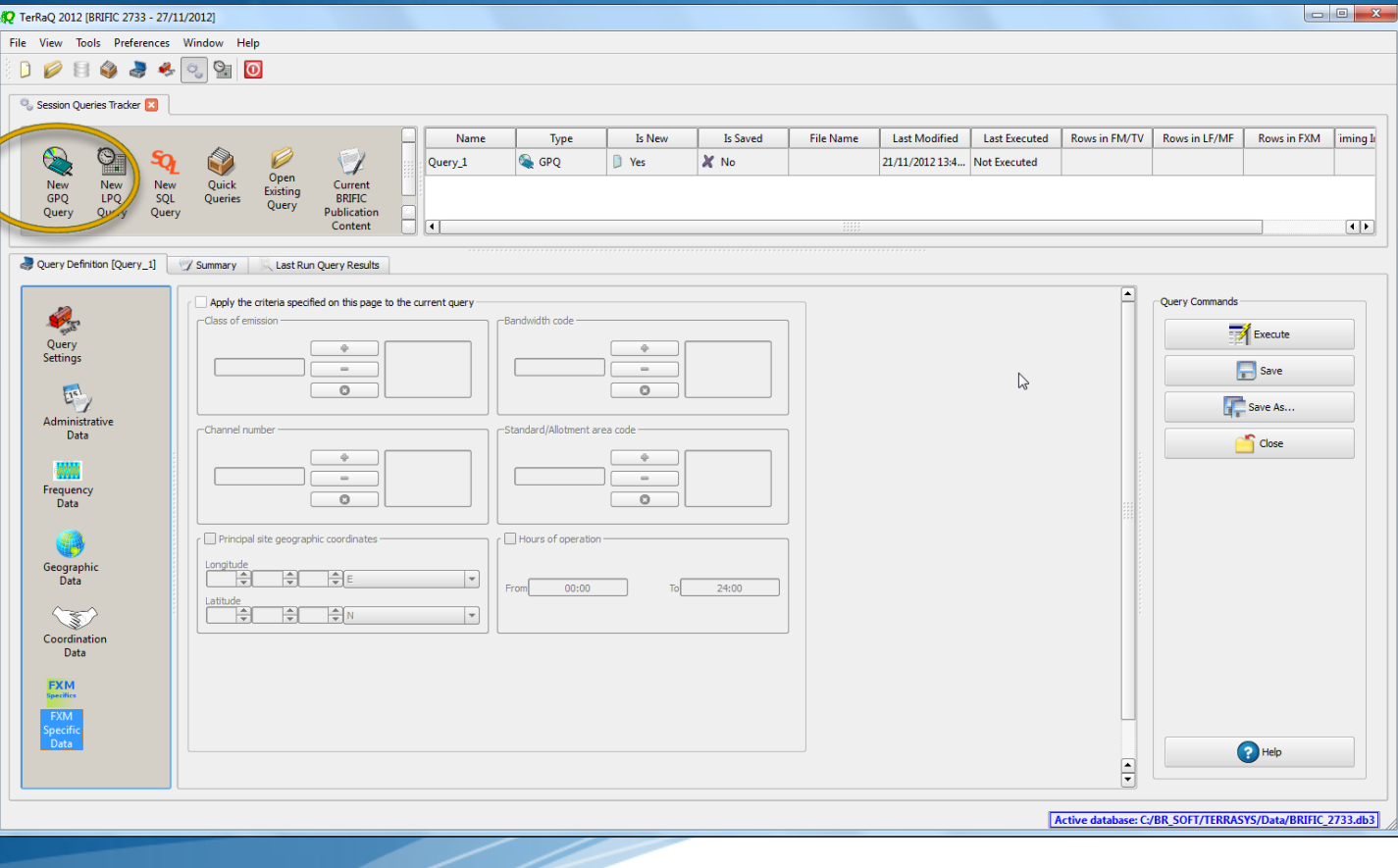

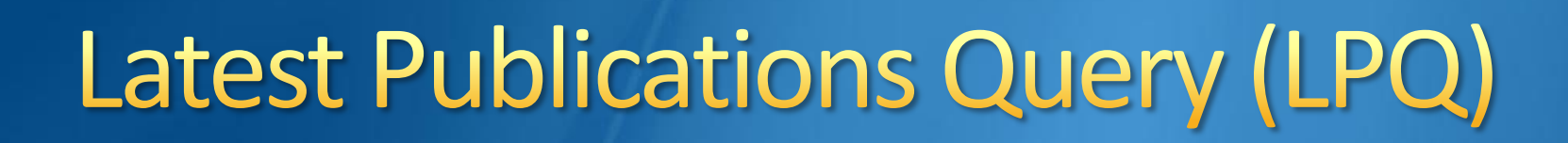

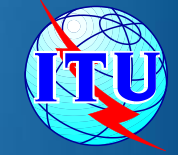

#### LPQ is used to consult only the current BR IFIC publication

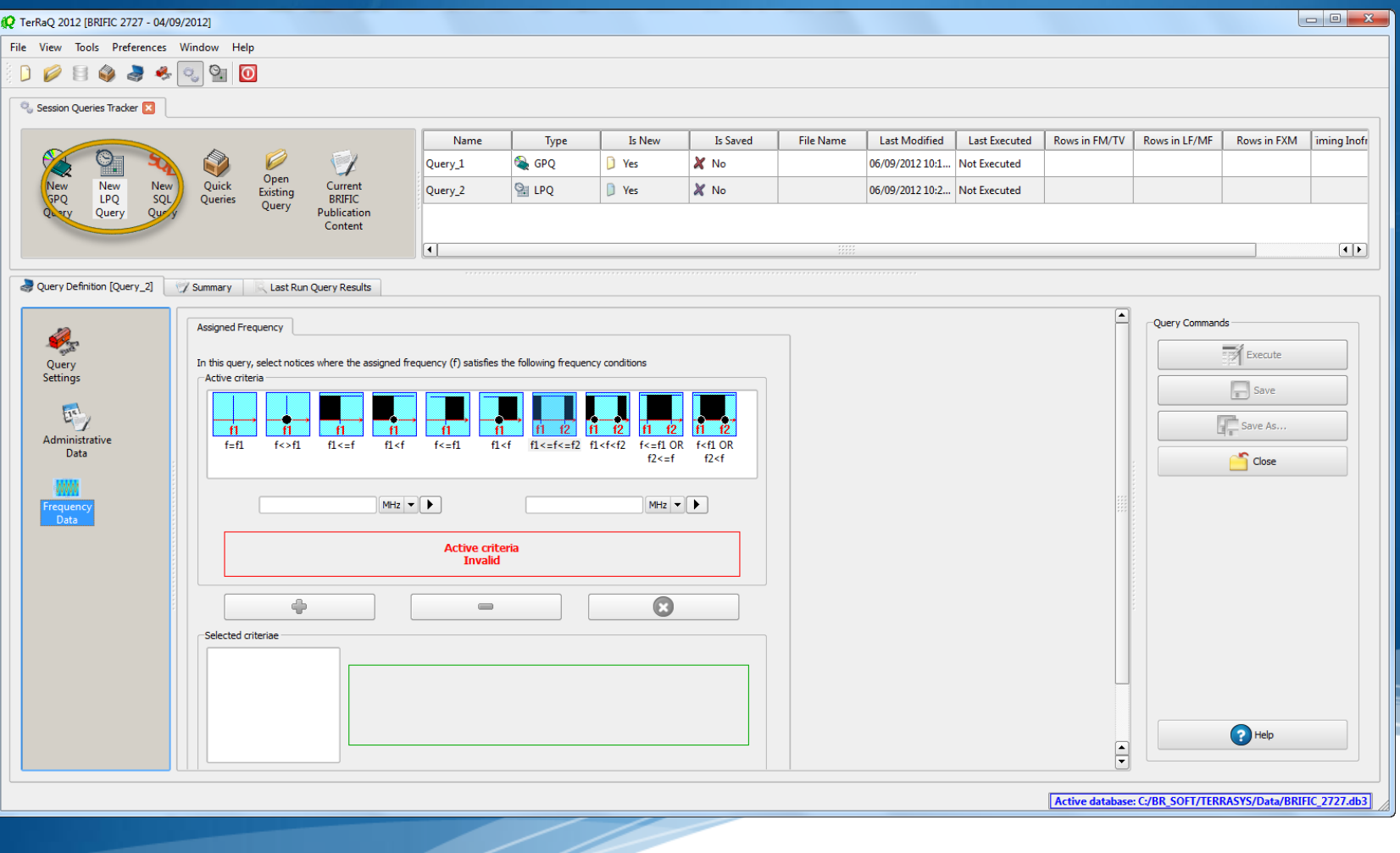

## **Quick Queries (1/3)**

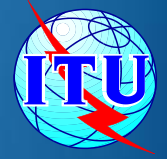

#### National Lookup/Extract

This query might be used to retrieve all (or to filter by frequency) pending notices and/or assignments recorded in the MIFR on behalf of a specific Administration (in all fragments of the Radio Regulations or in a specific one).

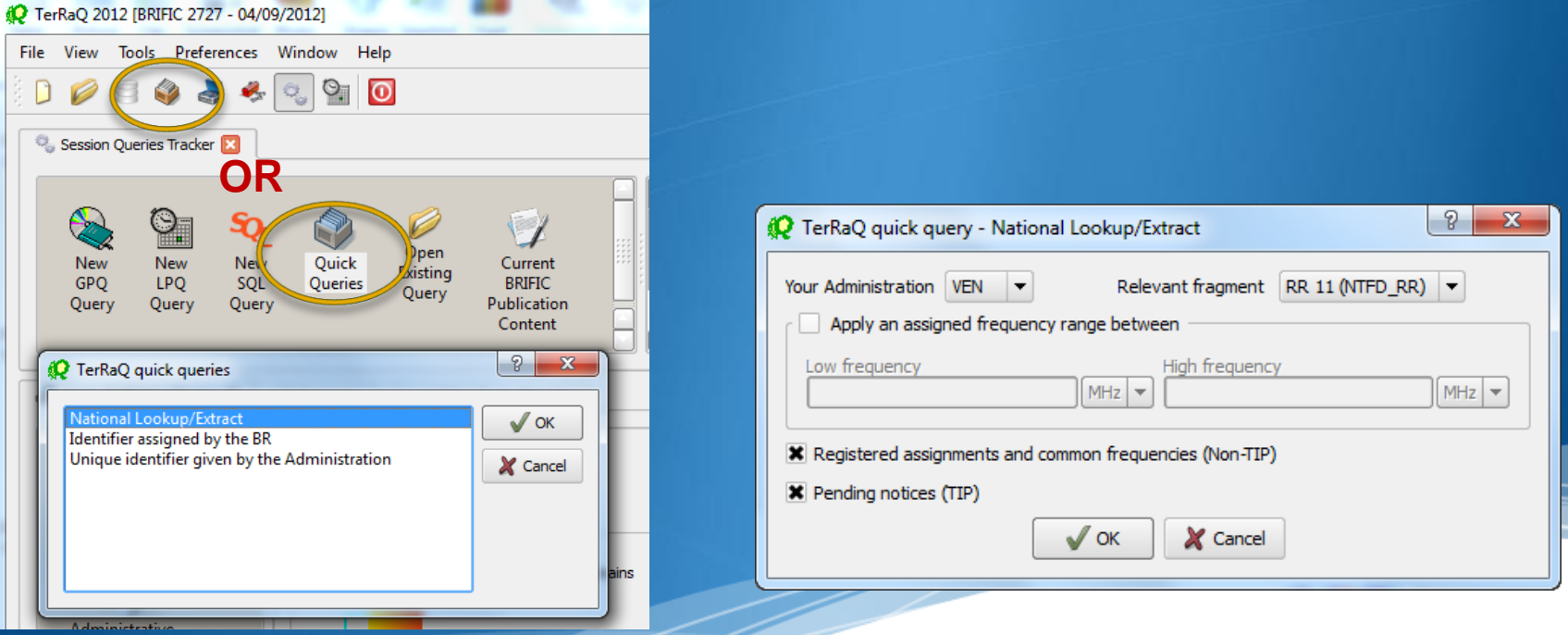

### **Quick Queries (2/3)**

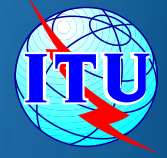

Identifier assigned by the BR ۰ This query only focuses on the assignments with specific value(s) of the identifier assigned by the BR.

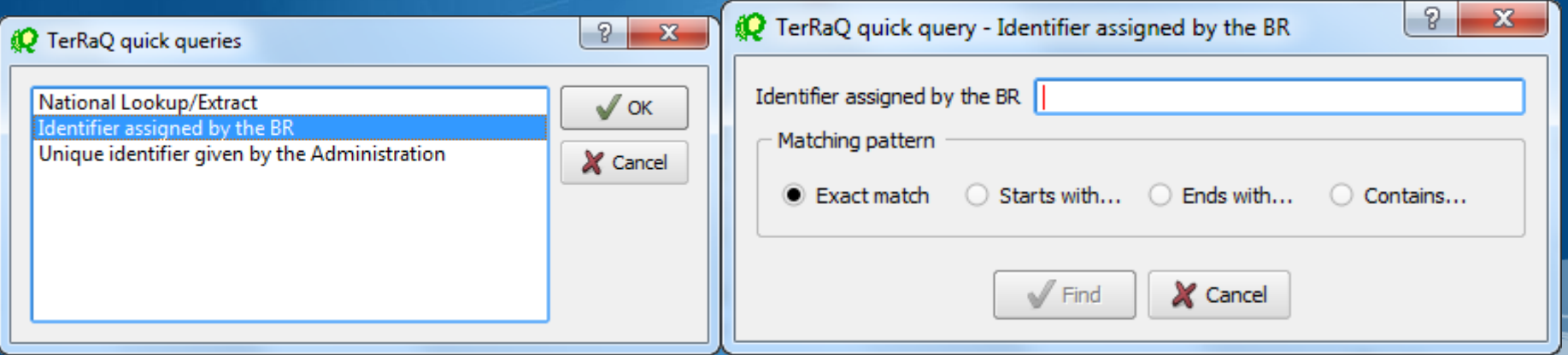

## **Quick Queries (3/3)**

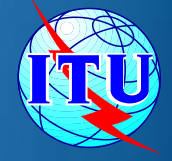

Unique identifier given by the Administration ٥ This query only focuses on assignments with specific value(s) of the unique identifier given by the Administration, either overall or within one of the Fragments of the BR IFIC.

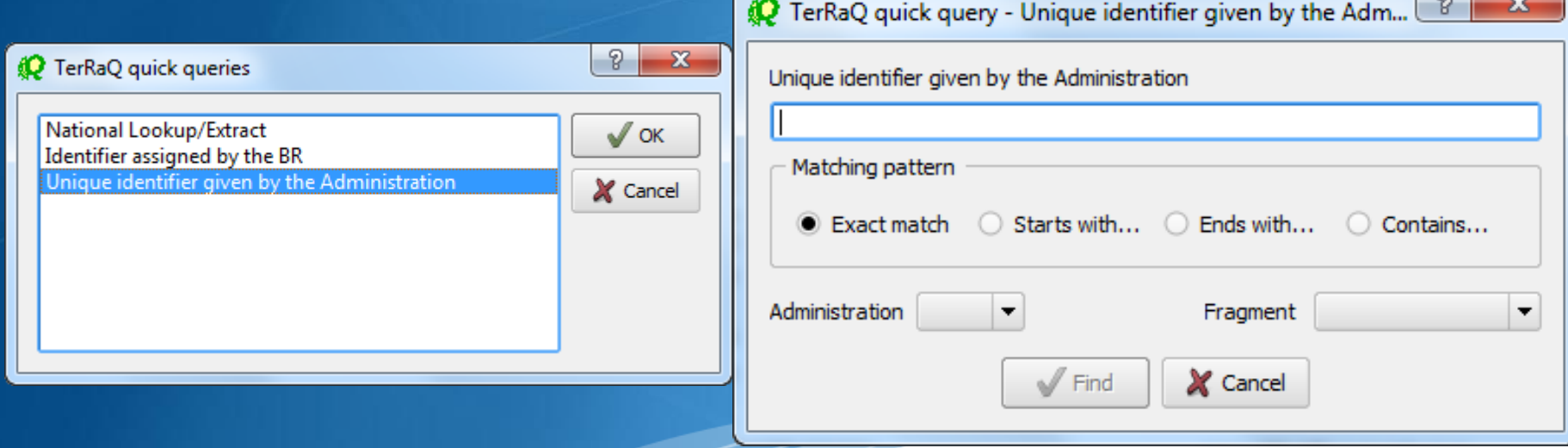

# **Current BR IFIC Publication Contents**

These screens show the statistics of the notices in process published in each part and each fragment of the BR IFIC. The data is also grouped based on the notifying and concerned Administrations. Using these screens the users are able to quickly access the data grouped in one of these categories.

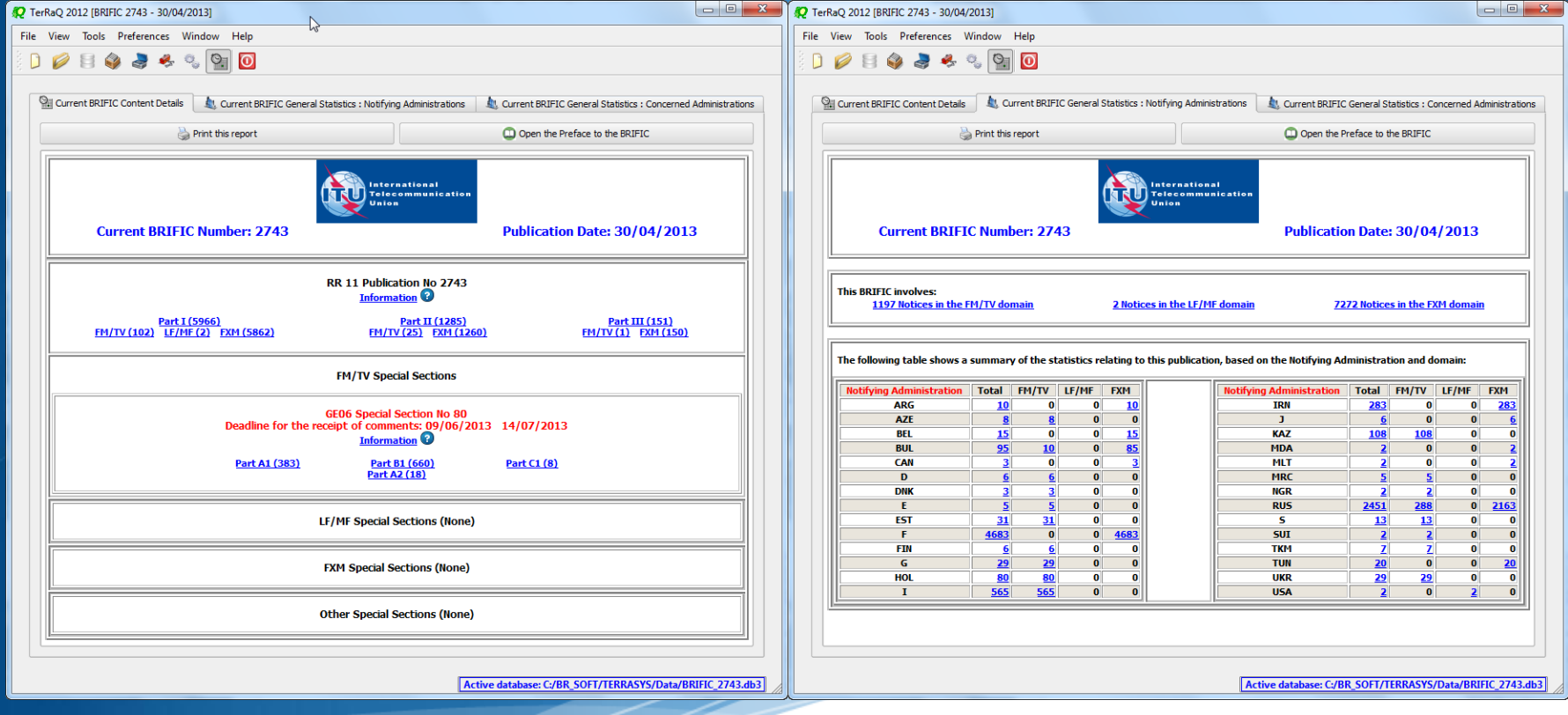

### **TerRaNV**

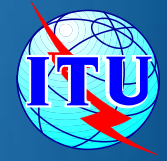

#### **Capabilities** ٥

- **Preliminary validation of electronic notice files**
- **Main new feature** 
	- Ability to be executed without being installed۰

### **TerRaNotices**

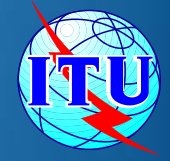

#### **Capabilities**

- Creation and editing of electronic notices ۰
- Extraction of existing notices from BR IFIC ۰
- **Preliminary validation of electronic notice files**
- Main new features  $\bullet$  .
	- Ability to read data from SQLite format O,
	- Ability to be executed without being installed  $\circledcirc$

### **BR IFIC DB Manager**

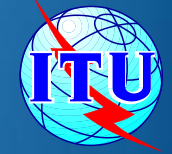

#### This software is used to select (and make active) an existing version of the BR IFIC database.

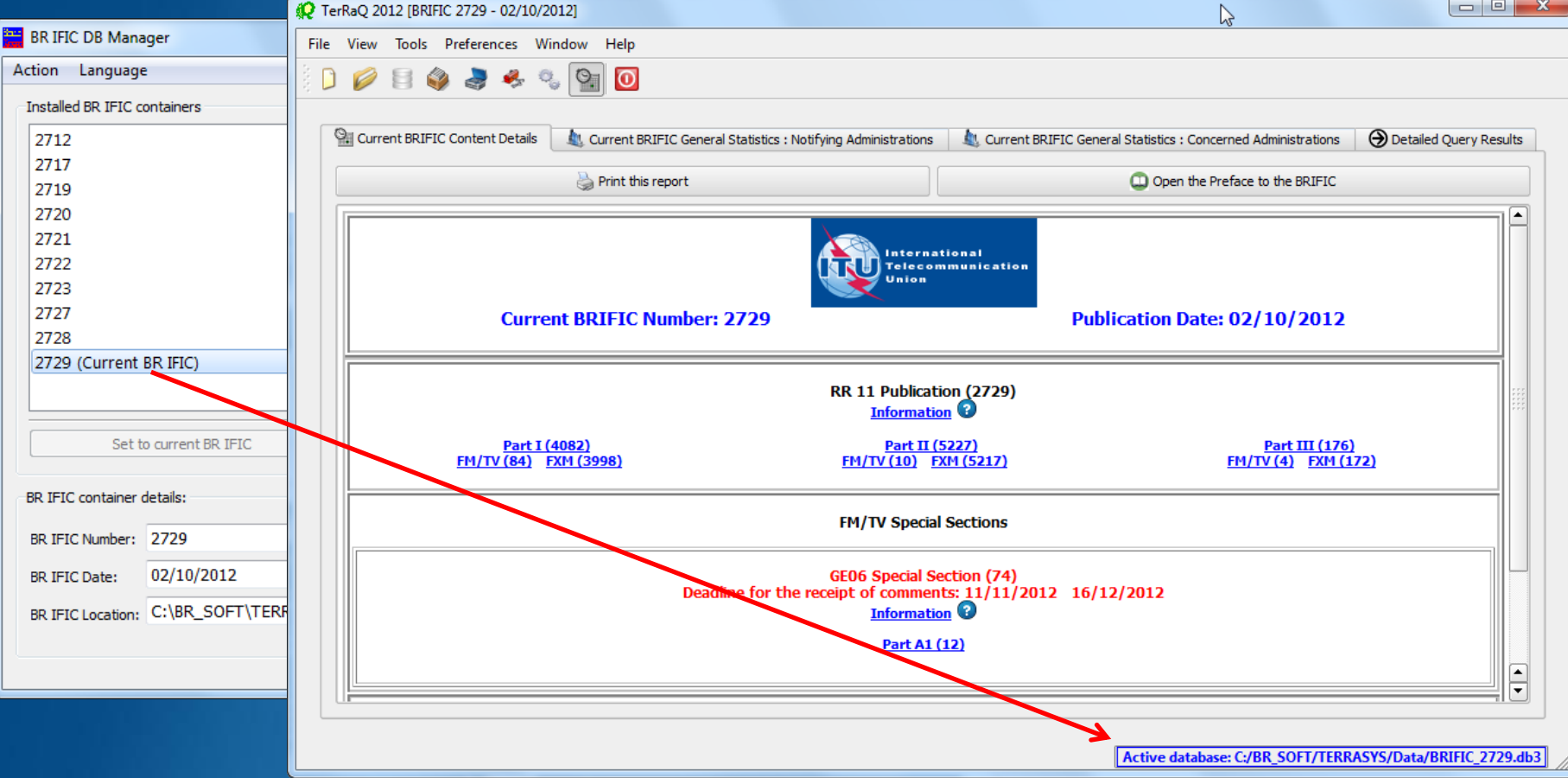

# **Terrestrial BR IFIC Format Convertel**

In order to enable existing third -party software tools to access the data in the BR IFIC database (i.e. without the need to modify existing software to work with SQLite databases), a format converter is also provided.

This application is able to provide a quick Microsoft Access "bridge" to access the data stored in SQLite format.

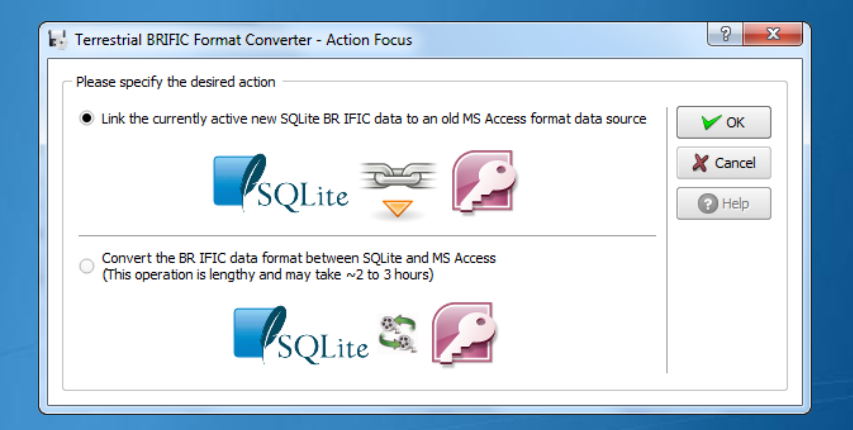

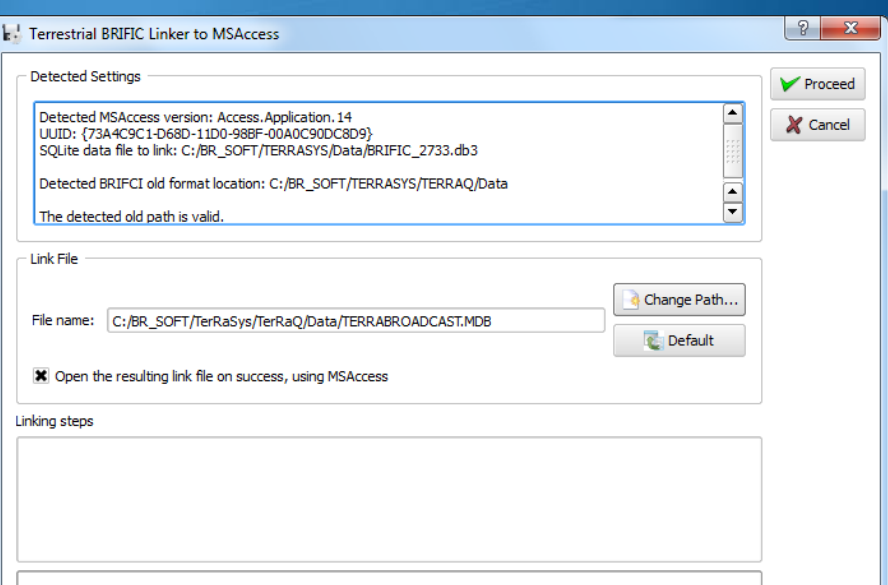

# **Terrestrial BR IFIC Format Converter**

It is also possible to convert the entire database from SQLite format to Microsoft Access format or vice versa.

This conversion is a very lengthy process and should be used as a last option.

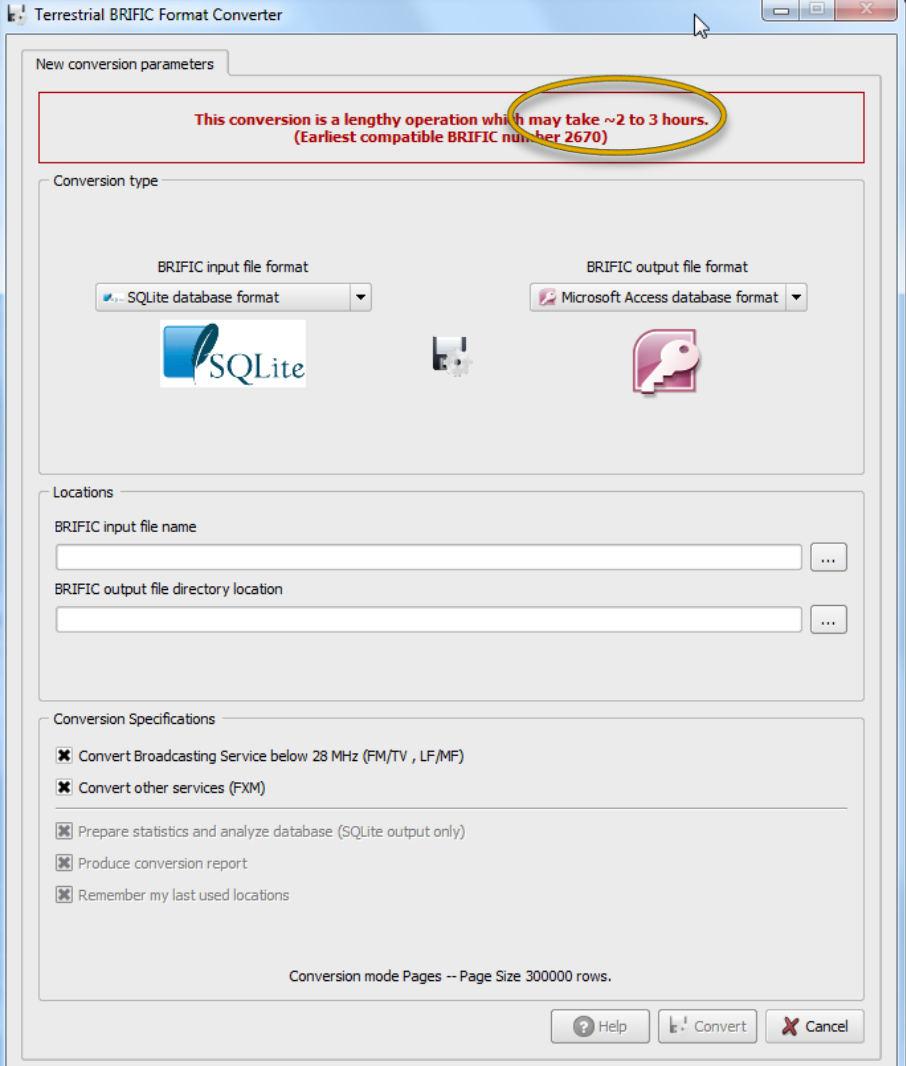

#### **BRIFIC ON WEB**

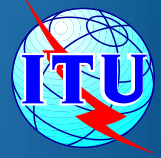

#### The contents of each BR IFIC publication are also accessible on-line through: <http://www.itu.int/ITU-R/go/terrestrial-brific/en>

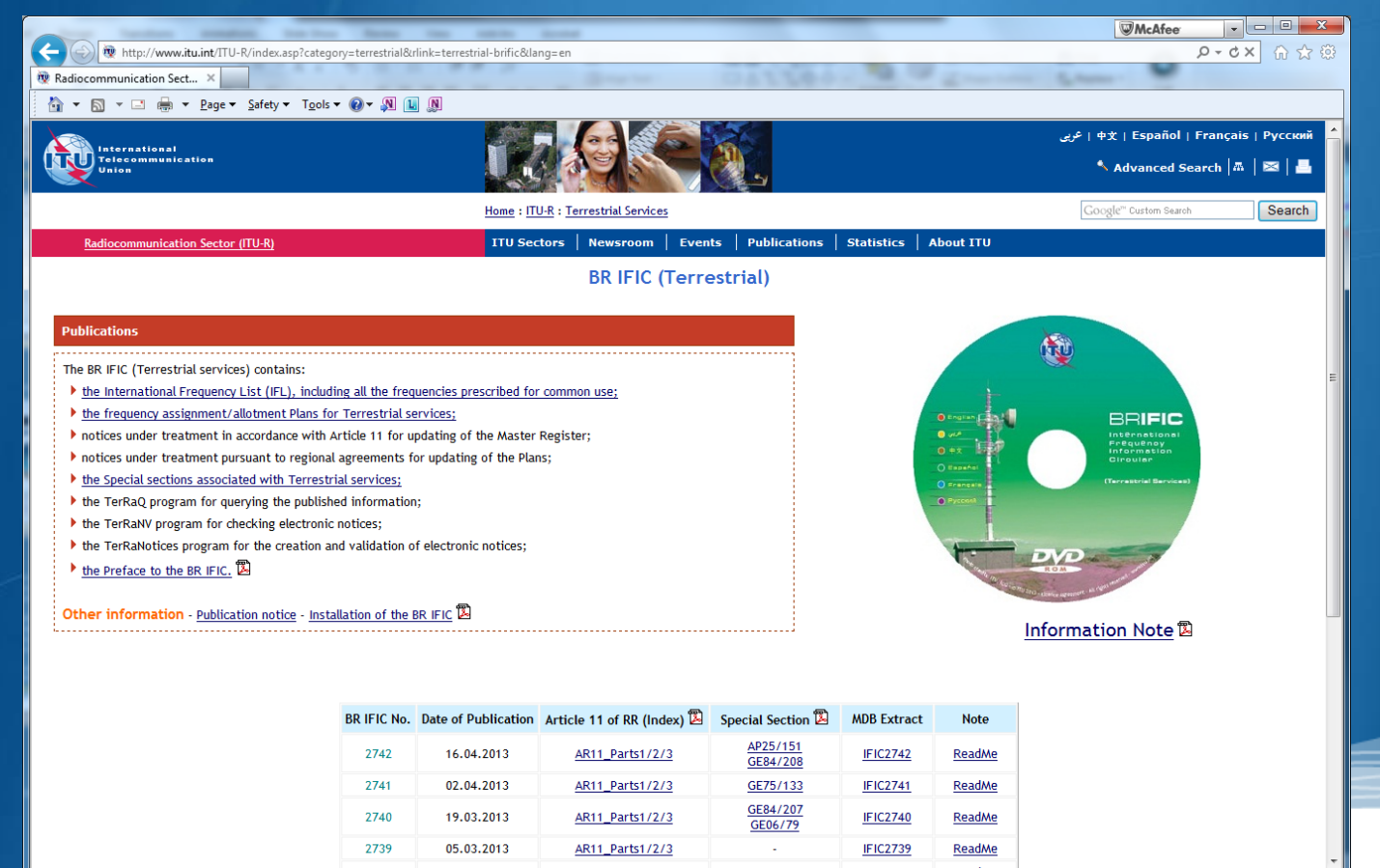

 $@$  100%

18

### **Final Remarks**

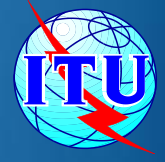

- The BR IFIC is a reference publication for Frequency Managers. ٠
- Assignments recorded in the MIFR with a favourable finding have the right to ۰ international recognition (RR8.3).
- ۰ It is essential to consult the BR IFIC regularly, for the purposes of:
	- ۵ Acknowledgement of receipt for the notifying administration.
	- $\bullet$ Coordination with administrations of neighbouring countries.
- One copy of the BR IFIC is distributed free of charge to every administration. ۰
- ۰ List (in PDF format) and an extract (in MDB format) of assignments included in the last publication on the ITU website at the following address: [http://www.itu.int/ITU-R/go/terrestrial-brific/en.](http://www.itu.int/ITU-R/go/terrestrial-brific/en)

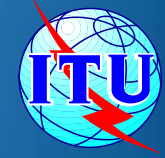

#### Thank you